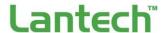

## POS-100A / POA-100B / POA-1000A Quick Installation Guide

## **Package Content**

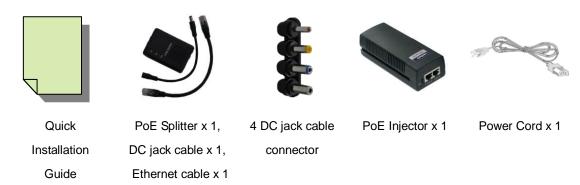

## **Installation Steps**

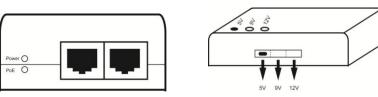

- 1. Connect AC Power cord to PoE injector, and "Power" LED will be lit.
- Connect Data/IN port of Injector to LAN switch via Ethernet cable, and set the correct voltage (5V or 9V or 12V) (default 5V) via voltage selector on the side of PoE splitter.
- 3. Connect to "Power+Data" port of splitter and "P+D/Out" port of Injector with Ethernet cable, making sure "Power" LED of splitter is lit.
- 4. Select the proper DC jack size for the cable, then connect power jack of the powered device to "Power OUT" port of splitter.
- 5. Check whether the powered device is on. If not, please make sure that power of Injector and Splitter is on, and all cables are well connected.

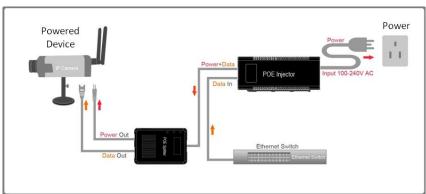